# An Energy-Efficient SIMD Accelerator for Visual Pattern Matching

Calin Bira, Liviu Gugu Radu Hobincu, Lucian Petrica University Politehnica of Bucharest Valeriu Codreanu Rijksuniversiteit Groningen

Sorin Cotofana Technische Universiteit Delft

• Object recognition and classification are currently some of the hot topics in computer vision with applications in image matching, robotics and panorama stitching

• When matching large databases against each-other, matching speed is an important performance metric, but power and energy plays a major role in the economy of the entire process.

### 3. Proposed Architecture

Enable Logio

Instruction

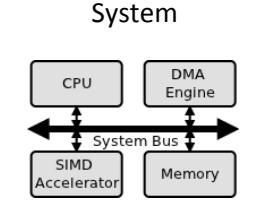

IO Write IO Read **FIFO FIFO** IO Data Plane and Control Local Storage Registe<br>File  $P$ E<br>O  $^{\mathsf{PE}}_1$  $\frac{PE}{2}$ ALU

Loop<br>Sequence

PE<br>N

Reductio FIFO

Accelerator

### 5. Results

25000 20000 15000

OLITEHN

#### Energy Consumption per 100 MMatches

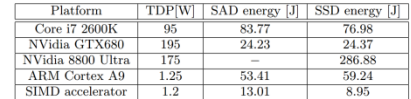

Reduction and Distribution

#### SSD and SAD matching

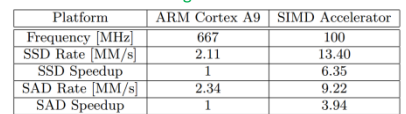

Profiling of Execution Time

 $D.C.A.E.$ 

## 1. Motivation  $\sqrt{2}$ . Background

Image **matching** :

- query images
- search images

Purpose: find objects from query images in search images

Step1: Extract local features (keypoints) with an algorithm like SIFT (Scale Invariant Feature Transform)

Step2: Find matching (D1/D2 distance) keypoints in both the query set and at least one search image

## 4. Case study

### Accelerator instance

- 128 Processing Elements
- 16-bit operands
- 32 registers
- 2KB Local Storage

### SAD computation

for(int j = 0; j < 28; j + +) {  $R30 = R[28] - R[i];$  $R31 = R30 < R29$ WHERE LT (R30 = R[j ] - R[28]; ) REDUCE(R31); }

### SIMD matching application:

- SSD (Sum of Squared Differences)= L2 • SAD (Sum of Absolute Differences) = L1
- 

$$
L_p = \left(\sum_{i=1}^{D} |X_i - Y_i|^p\right)^{\frac{1}{p}}
$$

#### SSD computation

for(int j = 0; j < 28; j + +) {  $R31 = R[28] - R[j];$  $R31 = R31 * R31;$  REDUCE(R31); }

### 6. Conclusions

• The SIMD accelerator implemented using a Zynq-7000 SOC is able to achieve 4-6x better SIFT descriptor matching throughput than a Cortex A9 processor, despite the FPGA implementation and 100 MHz operating frequency.

- Performance is delivered at about 3x less energy consumption and similar power consumption
- The accelerated system is 40% more energy effective than Intel Core i7 2600K and Nvidia GTX680 when executing SIFT matching benchmark

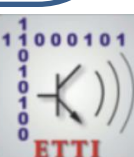

Dispozitive, circuite și aparate electronice